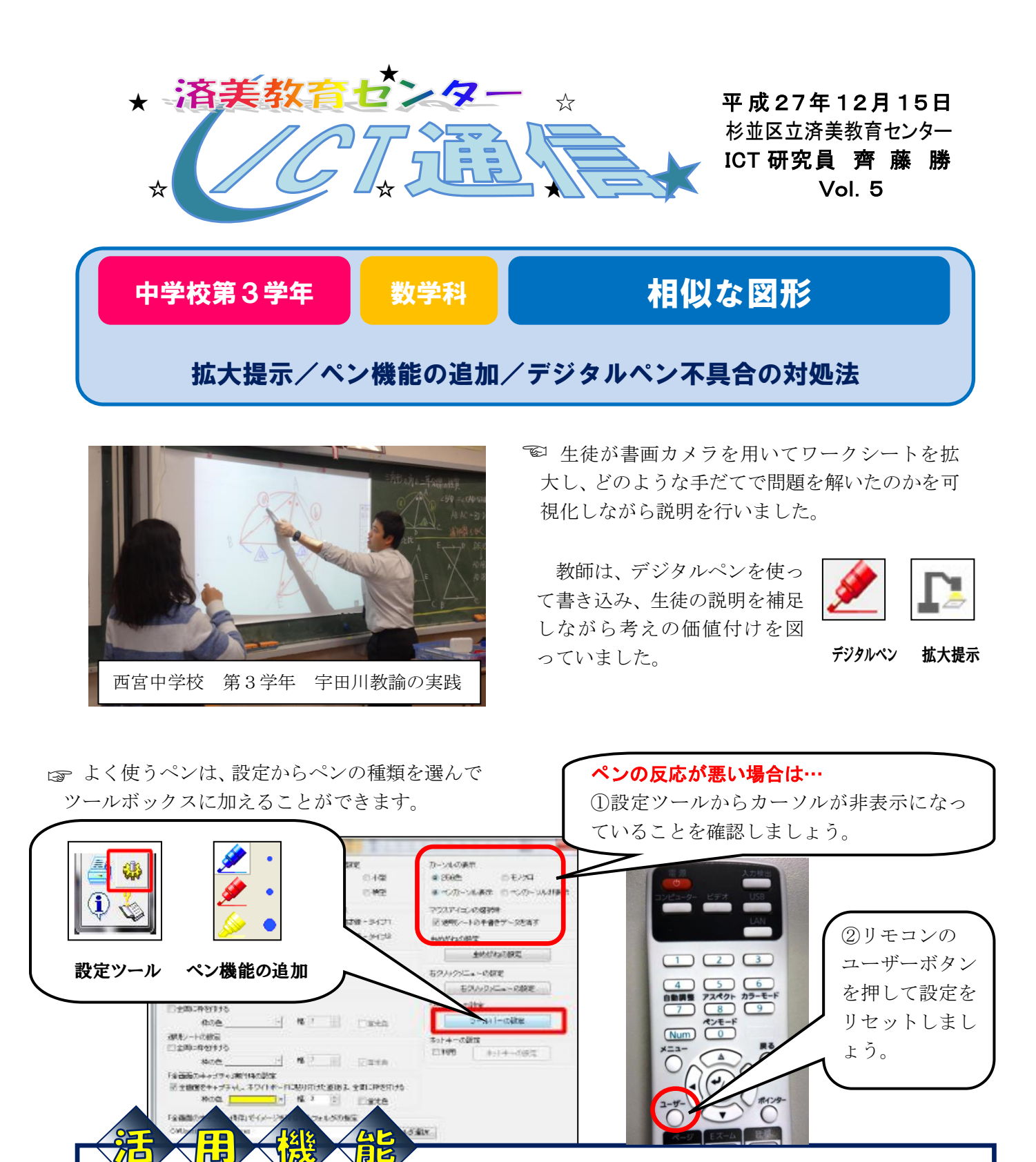

☆電子黒板で大きく映すことにより、それぞれの考えの違いや共通点を分かりやすく提示することがで きます。デジタルペン機能を使い、根拠となる部分にマークすることで、聞いている生徒の意識が集 中し、学級全体の理解を深めることができました。授業後の生徒からは、「自分の考えが画面に出るの で発表しやすい」「友達の発表を聞く時にも画面を見ながら聞くことができるので理解しやすい」とい った声が聞かれました。

Ξ

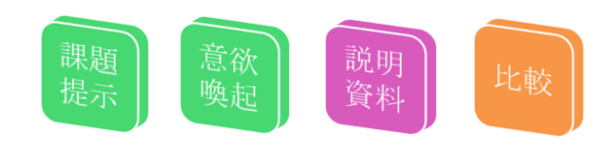